# **Programación 4**

PARCIAL FINAL EDICIÓN 2019 - SOLUCIÓN

# **Problema 1**

a)

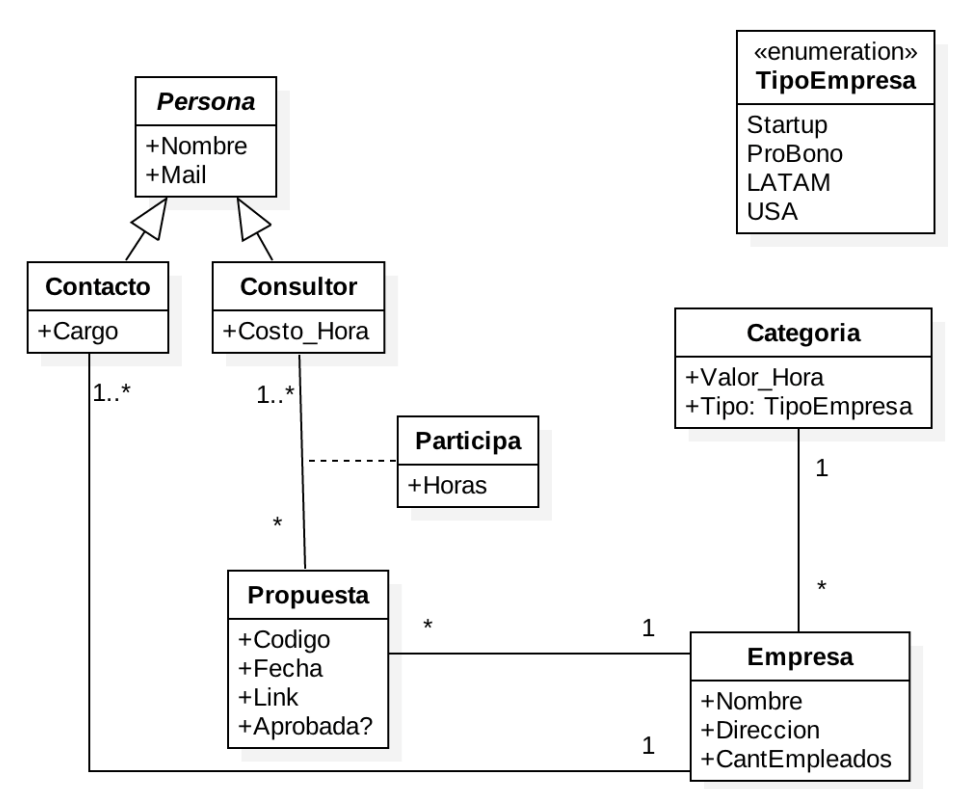

Restricciones:

- El nombre identifica a la Persona
- El código identifica a la Propuesta
- El nombre identifica a la Empresa
- El valor\_hora de las empresas de tipo ProBono debe ser cero.

• CantEmpleados en Empresa es mayor o igual a la cantidad de instancias de Contacto asociadas a la misma.

 $b)$ 

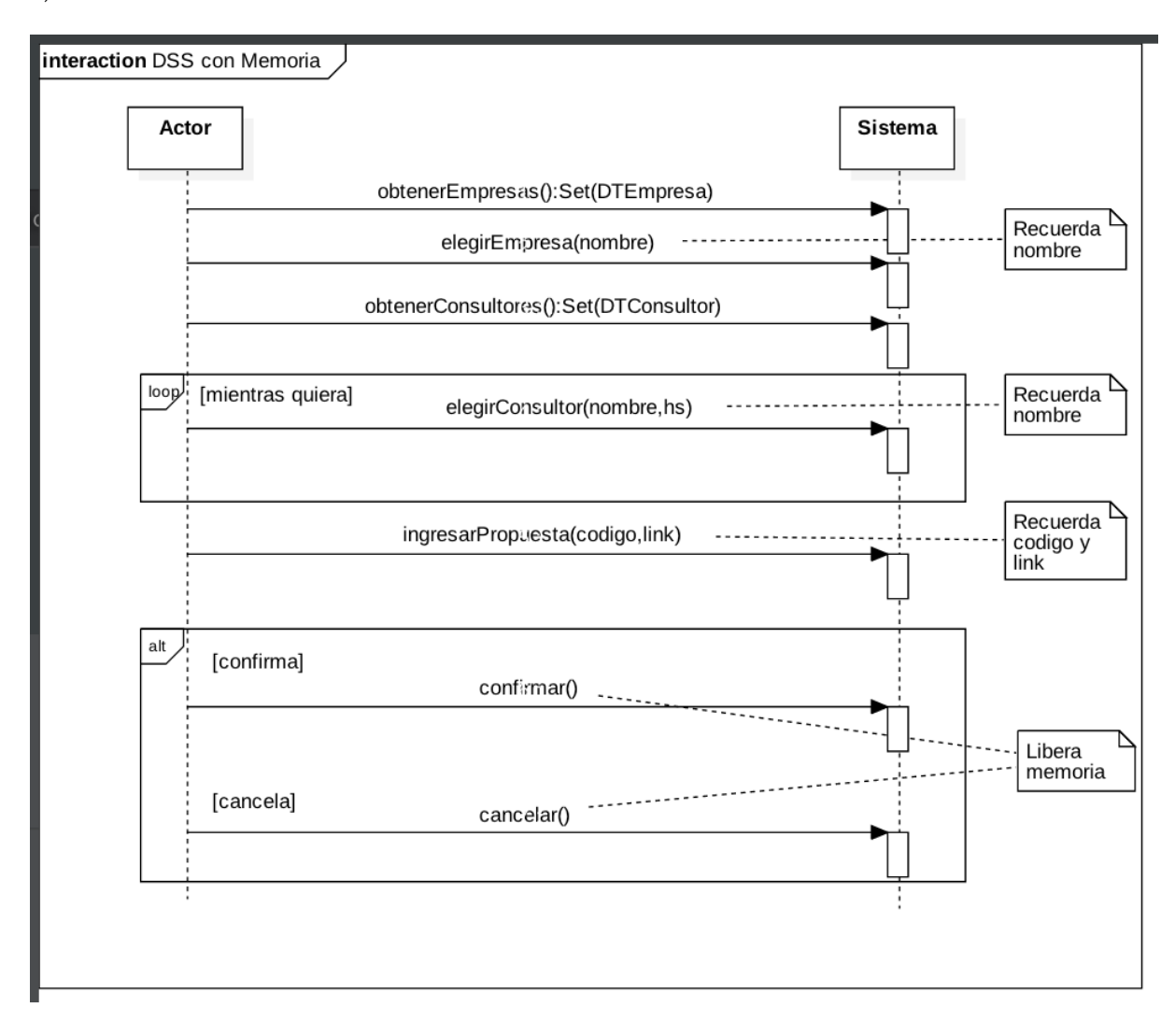

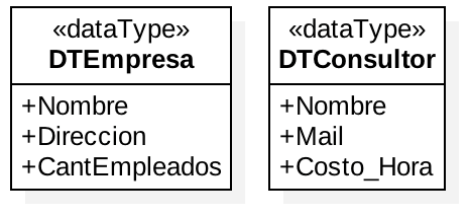

## Problema<sub>2</sub>

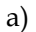

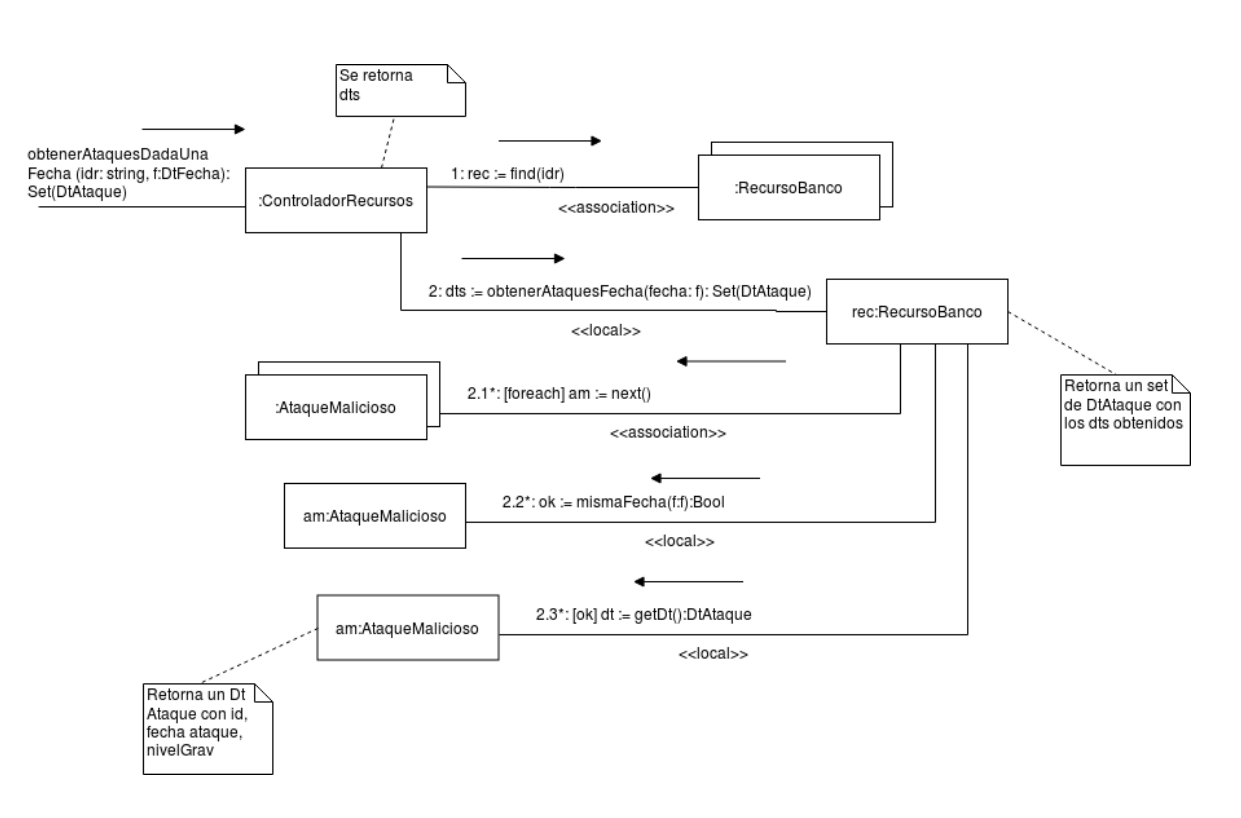

#### UNIVERSIDAD DE LA REPÚBLICA | FACULTAD DE INGENIERÍA | INSTITUTO DE COMPUTACIÓN

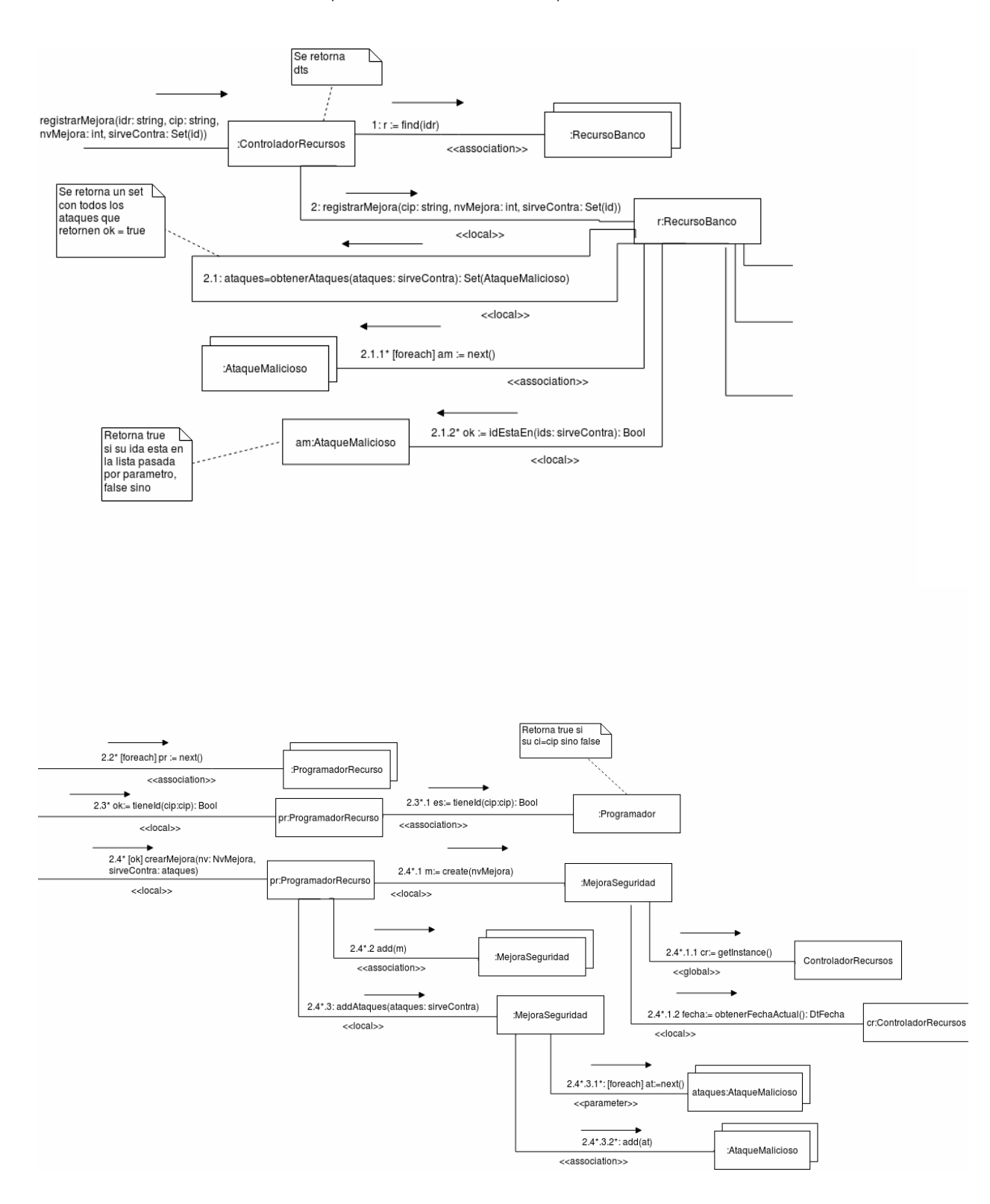

 $b)$ 

#### UNIVERSIDAD DE LA REPÚBLICA | FACULTAD DE INGENIERÍA | INSTITUTO DE COMPUTACIÓN

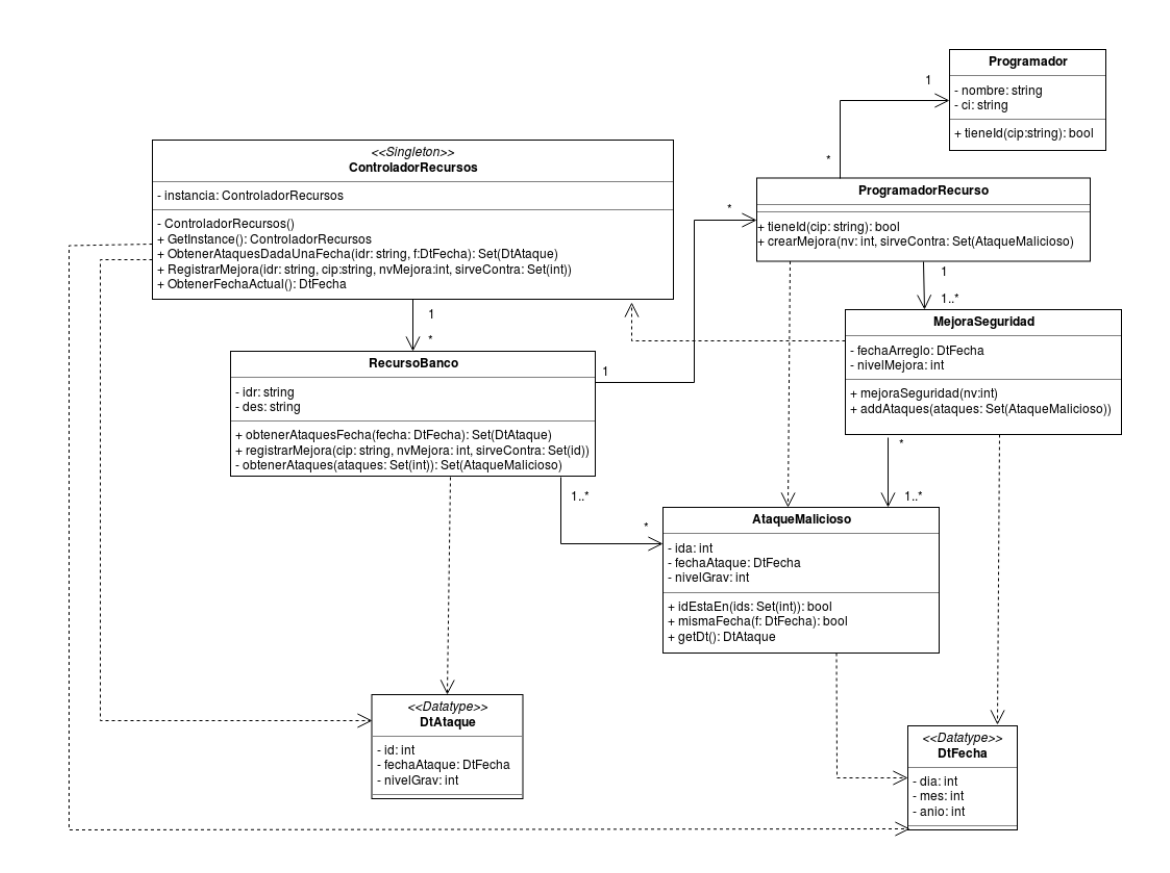

### Problema 3

```
ContrDocs.hpp
-------------
class ContrDocs \{public:
            static ContrDocs *getInstance();
            int nuevoTexto(set<DataPreamb *>);
            int nuevaPlanilla(set<DataPreamb *>);
            int copiarDoc(int);
            void eliminarDoc(int);
      private:
            ContrDocs();
            set<string> qenerarPreamb(set<DataPreamb *>);
            static ContrDocs *instance;
            static int darNuevoId();
           static int id;
           map<int, Documento *> docs;
\}ContrDocs.cpp
_____________
ContrDocs::instance = NULL;ContrDocs::id = 0;
ContrDocs *ContrDocs::getInstance() {
      if (instance == NULL)instance = new ContrDocs;
      return instance;
\}set<string> ContrDocs::generarPreamb(set<DataPreamb *cb>) {
      set<string> result;
      set<DataPreamb *>::iterator it;
      for (it=cb.begin(); it!=cb.end(); ++it)result.insert((*it) \rightarrow toString())\}int ContrDocs::darNuevoId() {
      ContrDocs::id++;return ContrDocs::id;
\}int ContrDocs::nuevoTexto(set<DataPreamb *cb>) {
      int nuevoId = ContrDocs::darNuevoId();
      docs[nuevoId] = new Texto(nuevoId, generarPreamb(cb));\}int ContrDocs::nuevaPlanilla(set<DataPreamb *cb>) {
      int nuevoId = ContrDocs::darNuevoId();
      docs[nuevold] = new Planilla(nuevold, generarPreamb(ch));\}int ContrDocs::copiarDoc(int idDoc) {
      int nuevoId = ContrDocs::darNuevoId();
      Documento *nuevoDoc = docs[idDoc]->copiar();
     nuevoDoc->setId(nuevoId);
     docs[nuevold] = nuevoDoc;\}
```

```
void ContrDocs::eliminarDoc(int idDoc) {
       Documento *doc = docs[idDoc];
       docs.erase(idDoc);
       delete doc;
}
ContrDocs::ContrDocs(){
}
Documento.hpp
-------------
class Documento {
      private:
             int idDoc;
            set<string> contBase;
       public:
            set<string> getContBase();
             int getId(); 
             void setId(int);
             virtual ~Documento();
             virtual Documento *copiar() = 0;
       protected:
             Documento(int, set<string>);
}
Documento.cpp
-------------
set<string> Documento::getContBase() {
      return contBase; 
}
int Documento::getId() {
      return idDoc;
}
void Documento::setId(int idDoc) {
       this->idDoc = idDoc;
}
Documento::~Documento(){
}
Documento::Documento(int idDoc, set<string> contBase){
      this->idDoc = idDoc;
       this->contBase = contBase;
}
Texto.hpp
---------
class Texto: public Documento {
       private: 
             set<Pagina*> pags;
       public:
             Texto(int, set<string>);
             virtual ~Texto();
             Texto *copiar();
}
```

```
Texto.cpp
---------
Texto::Texto(int idDoc, set<string> contBase):Documento(idDoc, 
contbase) {
      pags.insert(new Pagina);
}
Texto::~Texto(){
      for(set<Pagina*>::iterator it=pags.begin();it!=pags.end();++it) 
            delete (*it); 
}
Texto *Texto::copiar() {
      Texto *result = new Texto(this->getId(), this->getContBase());
      for(set<Pagina*>::iterator it=pags.begin();it!=pags.end(); ++it)
            result.insert(new Pagina(*it));
      return result;
}
Planilla.hpp
------------
class Planilla: public Documento {
      private: 
            set<Hoja *> hojas;
           set<Macro *> macros;
      public:
            Planilla(int, set<string>);
            virtual ~Planilla();
}
Planilla.cpp
------------
Planilla::Planilla(int idDoc, set<string> contBase) : 
Documento(idDoc,contbase) {
      hojas.insert(new Hoja);
}
Planilla::~Planilla(){
       for(set<Hoja *>::iterator it=hojas.begin();it!=hojas.end();++it) 
            delete(*it); 
      for(set<Macro*>::iteratorit=macros.begin();it!=macros.end();++it
)
            delete(*it); 
}
Planilla *Planilla::copiar() {
       Planilla *result = new Planilla(this->getId(), this-
>getContBase());
       for(set<Hoja *>::iterator it=hojas.begin();it!=hojas.end();++it) 
            result.insert(new Hoja(*it));
      for(set<Macro *>::iterator it=macros.begin();it!=macros.end();
++it) result.insert(new Macro(*it));
      return result;
}
```